## **IT-инфраструктура**

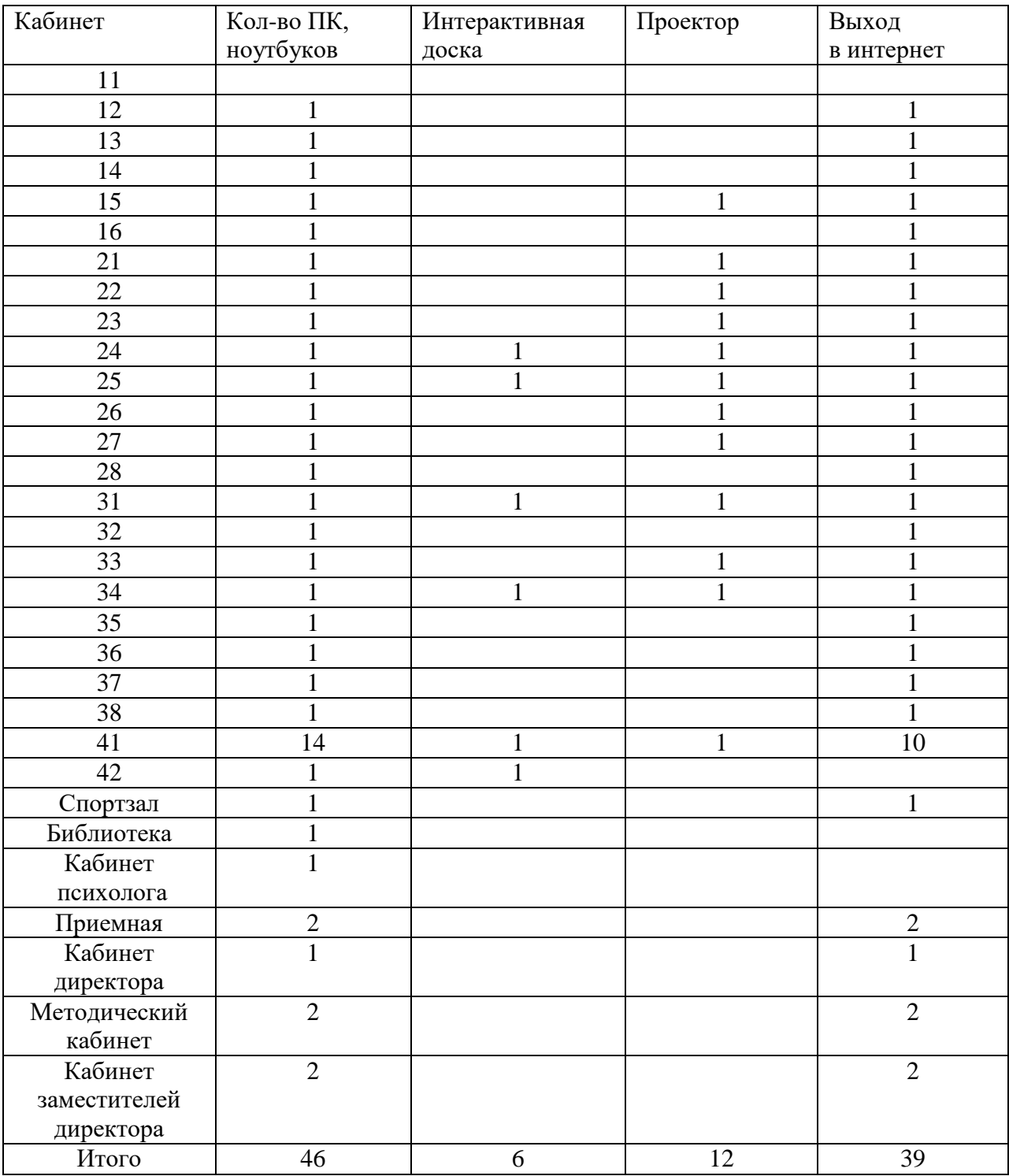